# Package 'cloudml'

October 12, 2022

<span id="page-0-0"></span>Title Interface to the Google Cloud Machine Learning Platform Version 0.6.1

Description Interface to the Google Cloud Machine Learning Platform <<https://cloud.google.com/ml-engine>>, which provides cloud tools for training machine learning models.

**Depends** R ( $>= 3.3.0$ ), tfruns ( $>= 1.3$ )

Imports config, jsonlite, packrat, processx, rprojroot, rstudioapi, tools, utils, withr, yaml

**Suggests** tensorflow  $(>= 1.4.2)$ , keras  $(>= 2.1.2)$ , knitr, test that

License Apache License 2.0

**SystemRequirements** Python  $(>= 2.7.0)$ 

Encoding UTF-8

LazyData true

RoxygenNote 6.1.1

VignetteBuilder knitr

NeedsCompilation no

Author Daniel Falbel [aut, cre], Javier Luraschi [aut], JJ Allaire [aut], Kevin Ushey [aut], RStudio [cph]

Maintainer Daniel Falbel <daniel@rstudio.com>

Repository CRAN

Date/Publication 2019-09-03 21:00:06 UTC

# R topics documented:

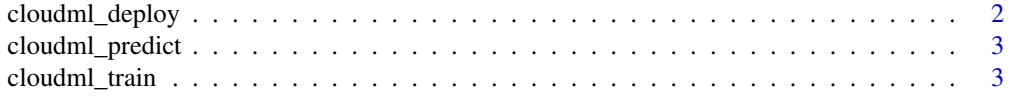

# <span id="page-1-0"></span>2 cloudml\_deploy

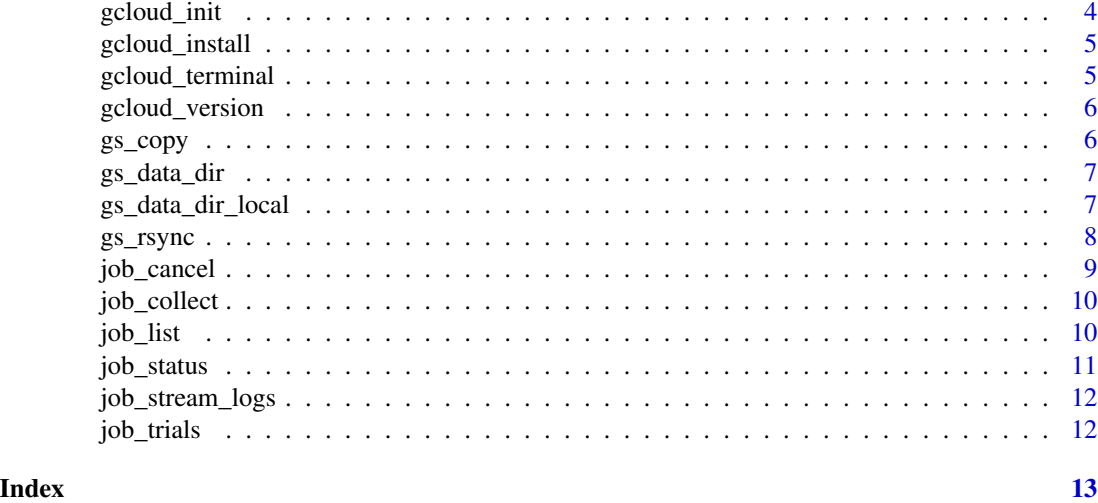

<span id="page-1-1"></span>cloudml\_deploy *Deploy SavedModel to CloudML*

Description

Deploys a SavedModel to CloudML model for online predictions.

# Usage

```
cloudml_deploy(export_dir_base, name, version = paste0(name, "_1"),
  region = NULL, config = NULL)
```
# Arguments

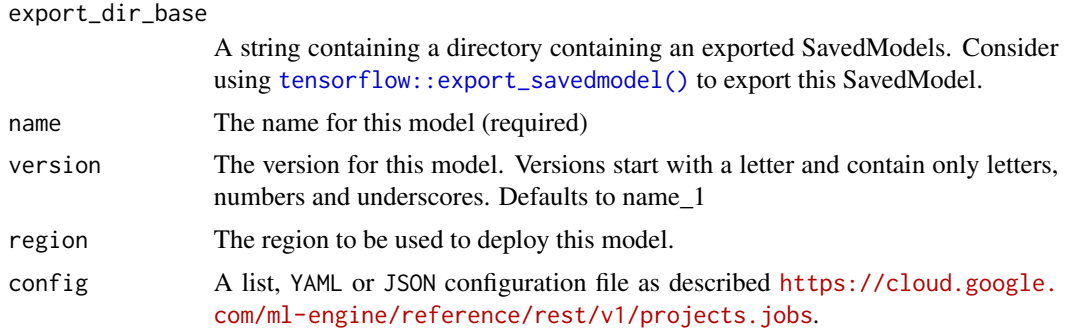

### See Also

[cloudml\\_predict\(\)](#page-2-1)

Other CloudML functions: [cloudml\\_predict](#page-2-1), [cloudml\\_train](#page-2-2)

<span id="page-2-1"></span><span id="page-2-0"></span>

#### Description

Perform online prediction over a CloudML model, usually, created using [cloudml\\_deploy\(\)](#page-1-1)

#### Usage

```
cloudml_predict(instances, name, version = paste0(name, "_1"),
  verbose = FALSE)
```
# Arguments

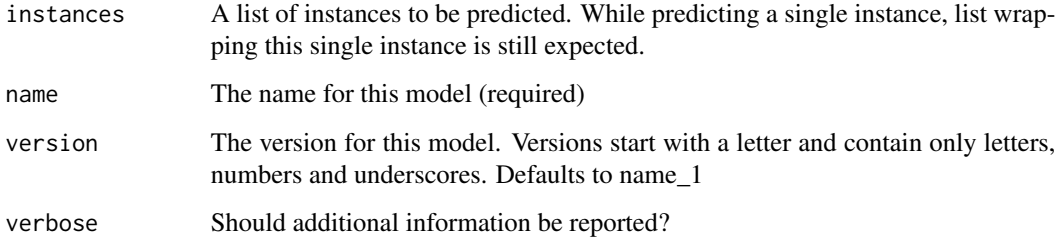

# See Also

```
cloudml_deploy()
```
Other CloudML functions: [cloudml\\_deploy](#page-1-1), [cloudml\\_train](#page-2-2)

<span id="page-2-2"></span>cloudml\_train *Train a model using Cloud ML*

#### Description

Upload a TensorFlow application to Google Cloud, and use that application to train a model.

# Usage

```
cloudml_train(file = "train.R", master_type = NULL, flags = NULL,
  region = NULL, config = NULL, collect = "ask", dry_run = FALSE)
```
## <span id="page-3-0"></span>Arguments

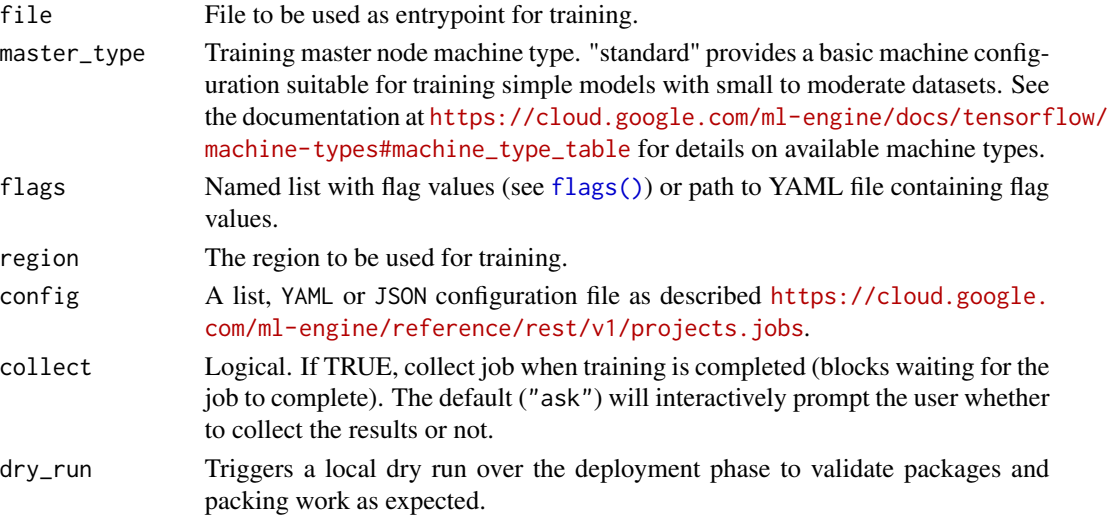

#### See Also

[job\\_status\(\)](#page-10-1), [job\\_collect\(\)](#page-9-1), [job\\_cancel\(\)](#page-8-1) Other CloudML functions: [cloudml\\_deploy](#page-1-1), [cloudml\\_predict](#page-2-1)

#### Examples

```
## Not run:
library(cloudml)
gcloud_install()
job <- cloudml_train("train.R")
```
## End(Not run)

<span id="page-3-1"></span>gcloud\_init *Initialize the Google Cloud SDK*

# Description

Initialize the Google Cloud SDK

# Usage

```
gcloud_init()
```
### See Also

Other Google Cloud SDK functions: [gcloud\\_install](#page-4-1), [gcloud\\_terminal](#page-4-2)

<span id="page-4-1"></span><span id="page-4-0"></span>gcloud\_install *Install the Google Cloud SDK*

# Description

Installs the Google Cloud SDK which enables CloudML operations.

# Usage

```
gcloud_install(update = TRUE)
```
# Arguments

update Attempt to update an existing installation.

# See Also

Other Google Cloud SDK functions: [gcloud\\_init](#page-3-1), [gcloud\\_terminal](#page-4-2)

# Examples

```
## Not run:
library(cloudml)
gcloud_install()
```
## End(Not run)

<span id="page-4-2"></span>gcloud\_terminal *Create an RStudio terminal with access to the Google Cloud SDK*

# Description

Create an RStudio terminal with access to the Google Cloud SDK

### Usage

```
gcloud_terminal(command = NULL, clear = FALSE)
```
# Arguments

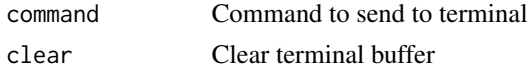

# Value

Terminal id (invisibly)

# <span id="page-5-0"></span>See Also

Other Google Cloud SDK functions: [gcloud\\_init](#page-3-1), [gcloud\\_install](#page-4-1)

gcloud\_version *Gcloud version*

# Description

Get version of Google Cloud SDK components.

# Usage

gcloud\_version()

# Value

a list with the version of each component.

gs\_copy *Copy files to / from Google Storage*

# Description

Use the gsutil cp command to copy data between your local file system and the cloud, copy data within the cloud, and copy data between cloud storage providers.

### Usage

gs\_copy(source, destination, recursive = FALSE, echo = TRUE)

#### Arguments

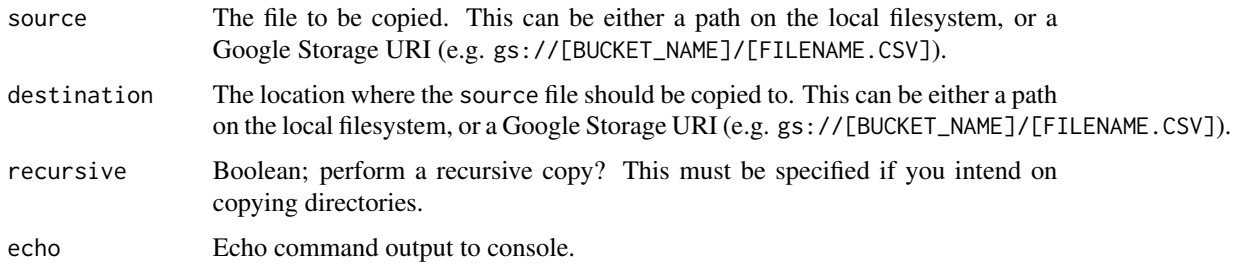

<span id="page-6-2"></span><span id="page-6-0"></span>

#### Description

Refer to data within a Google Storage bucket. When running on CloudML the bucket will be read from directly. Otherwise, the bucket will be automatically synchronized to a local directory.

#### Usage

```
gs_data_dir(url, local_dir = "gs", force_sync = FALSE, echo = TRUE)
```
#### Arguments

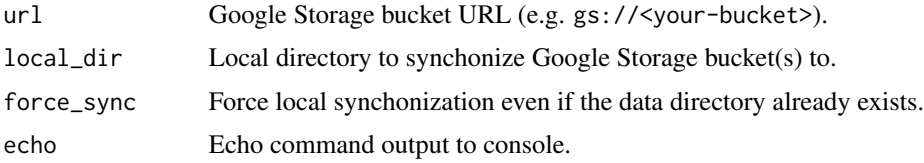

#### Details

This function is suitable for use in TensorFlow APIs that accept gs:// URLs (e.g. TensorFlow datasets). However, many package functions accept only local filesystem paths as input (rather than gs:// URLs). For these cases you can the [gs\\_data\\_dir\\_local\(\)](#page-6-1) function, which will always synchronize gs:// buckets to the local filesystem and provide a local path interface to their contents.

# Value

Path to contents of data directory.

#### See Also

[gs\\_data\\_dir\\_local\(\)](#page-6-1)

<span id="page-6-1"></span>gs\_data\_dir\_local *Get a local path to the contents of Google Storage bucket*

#### Description

Provides a local filesystem interface to Google Storage buckets. Many package functions accept only local filesystem paths as input (rather than gs:// URLs). For these cases the gcloud\_path() function will synchronize gs:// buckets to the local filesystem and provide a local path interface to their contents.

#### <span id="page-7-0"></span>Usage

```
gs_data_dir_local(url, local_dir = "gs", echo = FALSE)
```
#### Arguments

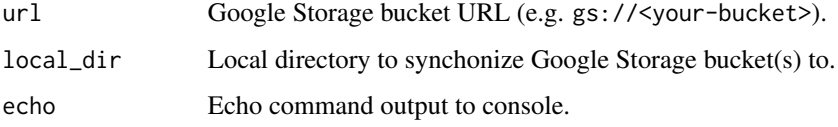

# Details

If you pass a local path as the url it will be returned unmodified. This allows you to for example use a training flag for the location of data which points to a local directory during development and a Google Cloud bucket during cloud training.

#### Value

Local path to contents of bucket.

#### Note

For APIs that accept gs:// URLs directly (e.g. TensorFlow datasets) you should use the [gs\\_data\\_dir\(\)](#page-6-2) function.

#### See Also

[gs\\_data\\_dir\(\)](#page-6-2)

gs\_rsync *Synchronize content of two buckets/directories*

#### Description

The gs\_rsync function makes the contents under destination the same as the contents under source, by copying any missing files/objects (or those whose data has changed), and (if the delete option is specified) deleting any extra files/objects. source must specify a directory, bucket, or bucket subdirectory.

#### Usage

```
gs_rsync(source, destination, delete = FALSE, recursive = FALSE,
 parallel = TRUE, dry_run = FALSE, options = NULL, echo = TRUE)
```
# <span id="page-8-0"></span>job\_cancel 9

# Arguments

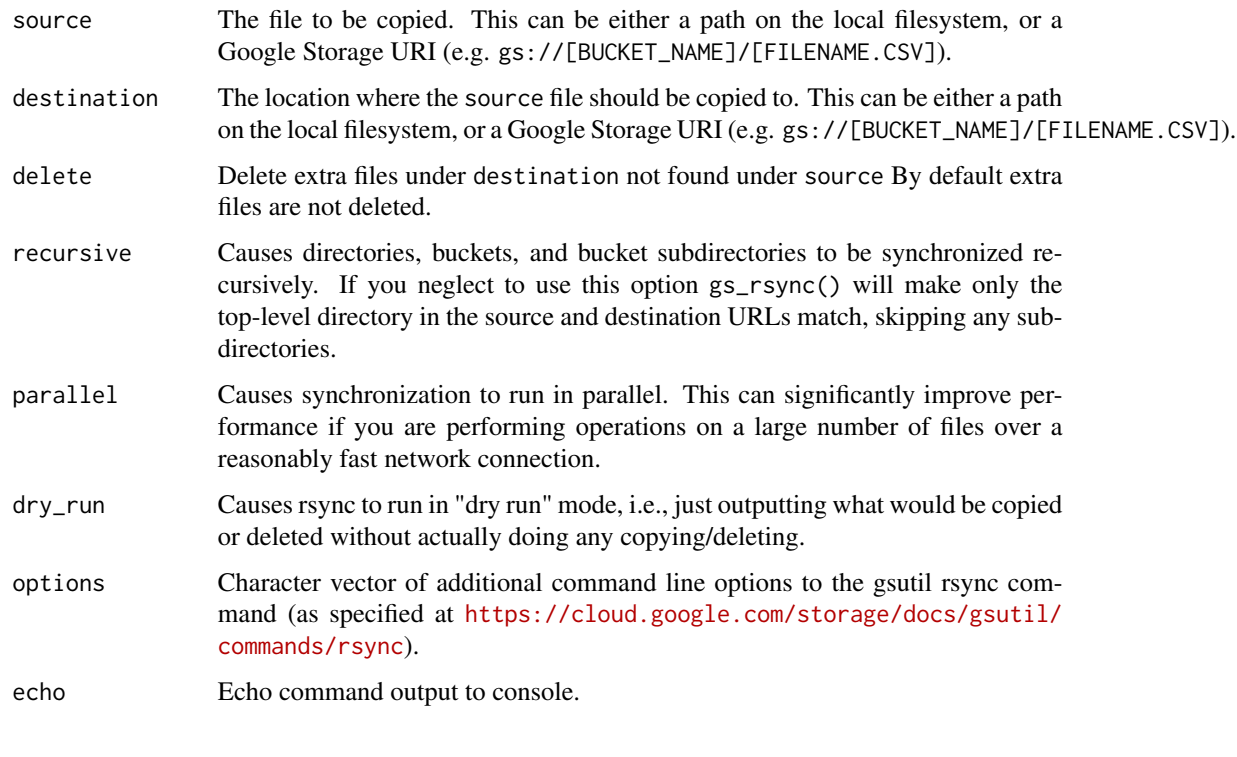

<span id="page-8-1"></span>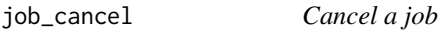

# Description

Cancel a job.

# Usage

```
job_cancel(job = "latest")
```
# Arguments

job Job name or job object. Pass "latest" to indicate the most recently submitted job.

# See Also

Other job management functions: [job\\_collect](#page-9-1), [job\\_list](#page-9-2), [job\\_status](#page-10-1), [job\\_stream\\_logs](#page-11-1), [job\\_trials](#page-11-2)

<span id="page-9-1"></span><span id="page-9-0"></span>

# Description

Collect the job outputs (e.g. fitted model) from a job. If the job has not yet finished running, job\_collect() will block and wait until the job has finished.

## Usage

```
job_collect(job = "latest", trials = "best", destination = "runs",
 timeout = NULL, view = interactive())
```
# Arguments

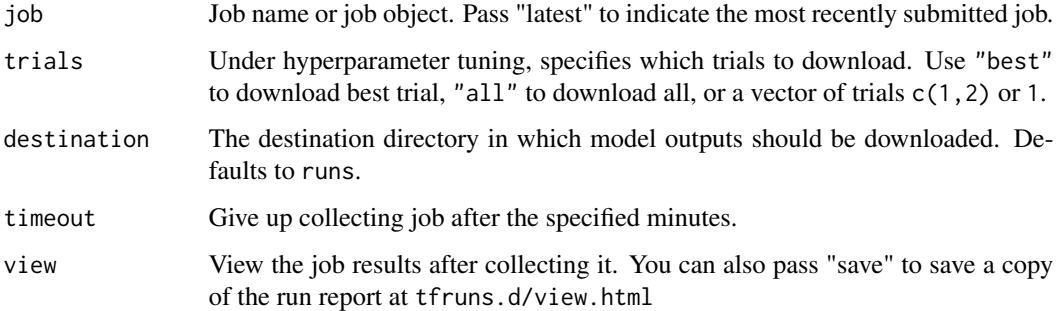

#### See Also

Other job management functions: [job\\_cancel](#page-8-1), [job\\_list](#page-9-2), [job\\_status](#page-10-1), [job\\_stream\\_logs](#page-11-1), [job\\_trials](#page-11-2)

<span id="page-9-2"></span>job\_list *List all jobs*

# Description

List existing Google Cloud ML jobs.

# Usage

```
job_list(filter = NULL, limit = NULL, page_size = NULL,
 sort_by = NULL, uri = FALSE)
```
# <span id="page-10-0"></span>job\_status 11

# Arguments

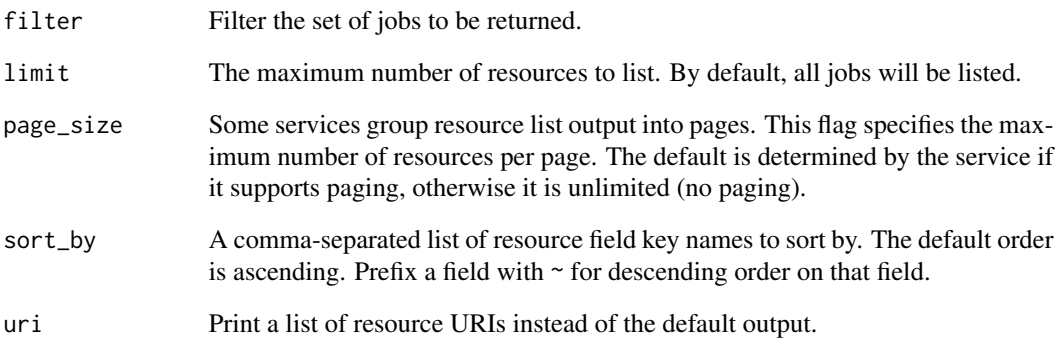

# See Also

Other job management functions: [job\\_cancel](#page-8-1), [job\\_collect](#page-9-1), [job\\_status](#page-10-1), [job\\_stream\\_logs](#page-11-1), [job\\_trials](#page-11-2)

<span id="page-10-1"></span>job\_status *Current status of a job*

# Description

Get the status of a job, as an R list.

### Usage

job\_status(job = "latest")

# Arguments

job Job name or job object. Pass "latest" to indicate the most recently submitted job.

# See Also

Other job management functions: [job\\_cancel](#page-8-1), [job\\_collect](#page-9-1), [job\\_list](#page-9-2), [job\\_stream\\_logs](#page-11-1), [job\\_trials](#page-11-2)

<span id="page-11-1"></span><span id="page-11-0"></span>job\_stream\_logs *Show job log stream*

#### Description

Show logs from a running Cloud ML Engine job.

#### Usage

```
job_stream_logs(job = "latest",
 polling_interval = getOption("cloudml.stream_logs.polling", 5),
  task_name = NULL, allow_multiline_logs = FALSE)
```
# Arguments

job Job name or job object. Pass "latest" to indicate the most recently submitted job. polling\_interval Number of seconds to wait between efforts to fetch the latest log messages. task\_name If set, display only the logs for this particular task. allow\_multiline\_logs Output multiline log messages as single records.

#### See Also

Other job management functions: [job\\_cancel](#page-8-1), [job\\_collect](#page-9-1), [job\\_list](#page-9-2), [job\\_status](#page-10-1), [job\\_trials](#page-11-2)

<span id="page-11-2"></span>job\_trials *Current trials of a job*

#### Description

Get the hyperparameter trials for job, as an R data frame

#### Usage

```
job_trials(x)
```
#### Arguments

x Job name or job object.

#### See Also

Other job management functions: [job\\_cancel](#page-8-1), [job\\_collect](#page-9-1), [job\\_list](#page-9-2), [job\\_status](#page-10-1), [job\\_stream\\_logs](#page-11-1)

# <span id="page-12-0"></span>Index

```
∗ CloudML functions
    cloudml_deploy, 2
    cloudml_predict, 3
    cloudml_train, 3
∗ Google Cloud SDK functions
    gcloud_init, 4
    gcloud_install, 5
    gcloud_terminal, 5
∗ job management functions
    job_cancel, 9
    job_collect, 10
    job_list, 10
    job_status, 11
    job_stream_logs, 12
    job_trials, 12
cloudml_deploy, 2, 3, 4
cloudml_deploy(), 3
cloudml_predict, 2, 3, 4
cloudml_predict(), 2
cloudml_train, 2, 3, 3
flags(), 4
gcloud_init, 4, 5, 6
gcloud_install, 4, 5, 6
gcloud_terminal, 4, 5, 5
gcloud_version, 6
6}gs_data_dir, 7
gs_data_dir(), 8
gs_data_dir_local, 7
gs_data_dir_local(), 7
gs_rsync, 8
job_cancel, 9, 10–12
job_cancel(), 4
job_collect, 9, 10, 11, 12
job_collect(), 4
job_list, 9, 10, 10, 11, 12
```
job\_status, *[9](#page-8-0)[–11](#page-10-0)*, [11,](#page-10-0) *[12](#page-11-0)* job\_status(), *[4](#page-3-0)* job\_stream\_logs, *[9](#page-8-0)[–12](#page-11-0)*, [12](#page-11-0) job\_trials, *[9](#page-8-0)[–12](#page-11-0)*, [12](#page-11-0)

tensorflow::export\_savedmodel(), *[2](#page-1-0)*